## $F/M$ -BIBLO NS $\overline{X}$ 26X

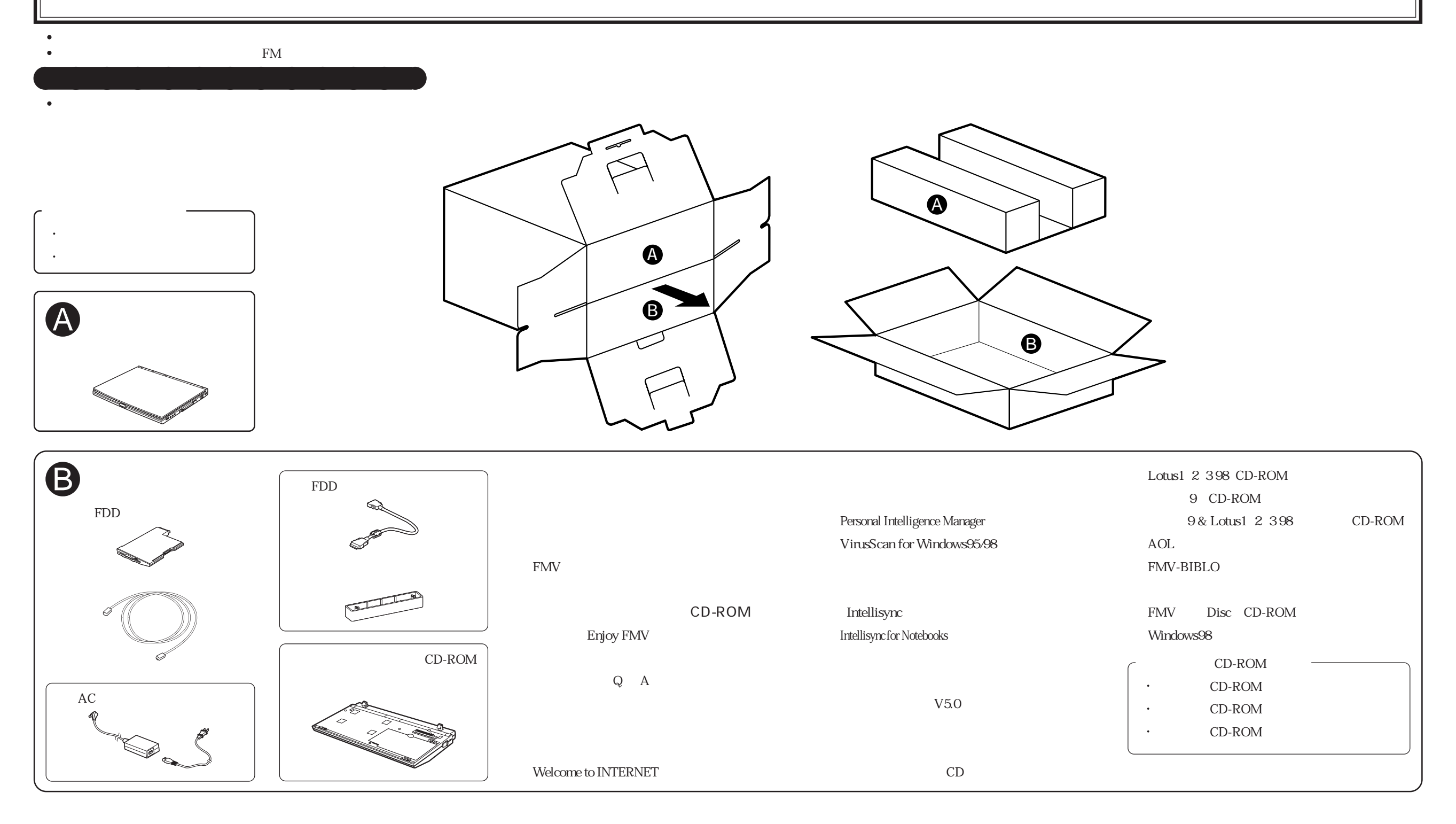

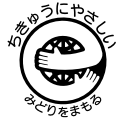